# МУНИЦИПАЛЬНОЕ МОЛОДЕЖНОЕ АВТОНОМНОЕ УЧРЕЖДЕНИЕ МОЛОДЕЖНЫЙ ЦЕНТР НОВЫЕ ИМЕНА

В. Сидорова, О. Васильева, М. Зограф, И. Кудинова, С. Сергеева

## **Особенности работы пресс-секретаря, корреспондента, специалиста по SMM в молодежном центре**

Методическая разработка

Особенности работы пресс-секретаря, корреспондента, специалиста по SMM в молодежном центре [Текст]: Методическая разработка/ В.Сидорова, О.Васильева, М.Зограф, И.Кудинова, С.Сергеева. — Красноярск: ММАУ МЦ «Новые имена», 2022. — 28 с.

# Оглавление

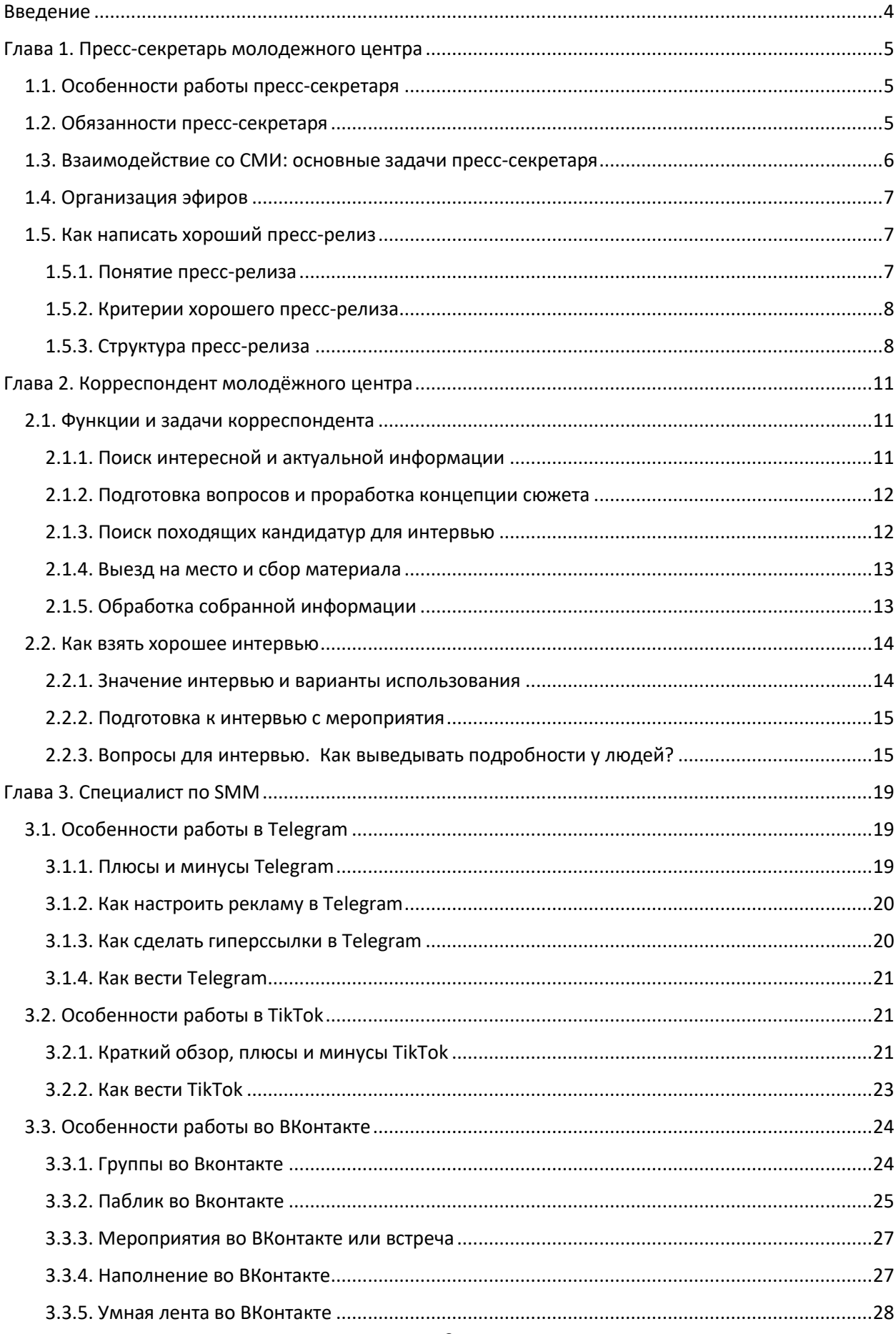

# <span id="page-3-0"></span>**Введение**

В молодежном центре «Новые имена» организован специальный отдел позиционирования. Данная методическая разработка сделана на основе опыта сотрудников отдела. Она призвана помочь сотрудникам молодежный центров в понимании специфики работы по позиционированию учреждения, взаимодействию со СМИ, ведению актуальных соцсетей.

В первой главе вы узнаете нюансы работы пресс-секретаря от Валентины Сидоровой. Она расскажет про специфику работы, функции пресс-секретаря. Про то, как взаимодействовать со СМИ, организовать эфир и написать пресс-релиз, который заинтересует журналиста.

Во второй главе Ольга Васильева поделится секретами хорошего интервью. Разберем вопросы, которые можно задать зрителям ваших мероприятий, участникам клубов и студий. Рассмотрим прием проецирования, который поможет сделать интервью более интересным.

В третьей главе Марина Зограф поделится техническими знаниями о работе соцсетей и соображениями о контенте в соцсетях, актуальных сегодня для российской молодежи.

Это специалисты молодежного центра, работающие «в поле», поэтому их наработки представляют не просто теоретическую ценность, а проверены на практике. Идея собрать информацию в методическую разработку пришла руководителю отдела позиционирования Стефании Сергеевой. Над оформлением разработки трудилась методист Ирина Кудинова.

Мы будем рады обратной связи со специалистами молодежных центров, занимающихся продвижением. Ждем вопросов и предложений в сообщения нашего сообщества Вконтакте: <https://vk.com/newnamescenter>

4

# <span id="page-4-0"></span>**Глава 1. Пресс-секретарь молодежного центра**

## <span id="page-4-1"></span>**1.1. Особенности работы пресс-секретаря**

Начнем с общего описания должности пресс-секретаря.

Пресс-секретарь представляет своего работодателя перед лицом общественности и СМИ — общается с журналистами, предоставляет официальную информацию, организует пресс-конференции, создает пресс-релизы, обновляет корпоративный сайт.

Подробнее про работу пресс-секретаря мы поговорить чуть позже, а сейчас хотелось бы затронуть тему роли пресс-секретаря в работе учреждения. Важно понимать, что пресс-секретарь — это человек, который представляет всю организацию и формирует ее образ.

Поэтому важно, чтобы он знал всю информацию про работу учреждения, историю создания, ведущие проекты и особенно хорошо осведомлен о ранних действиях организации, вызвавших негативную реакцию. Если по-простому, то мы должны знать: где и когда ваша организация публично «опозорилась». Также хорошо пресс-секретарь должен знать сильные точки учреждения, понимать для кого и на кого работает.

Чем пресс-секретарь учреждения отличает от пиарщика? На наш взгляд, основное различие — это то, что в работе необходимо выключать субъективное эмоциональное ощущение от работы учреждения и предоставлять СМИ объективные данные. Пресссекретарь, общаясь с журналистами, не имеет права высказывать свою точку зрения. Вы являетесь посредником между вашим учреждением и СМИ, и нужно понимать, что ваши слова, будь они написанные или произнесенные на камеру, будут восприниматься как позиция всего учреждения.

## <span id="page-4-2"></span>**1.2. Обязанности пресс-секретаря**

Пресс-секретари могут выполнять разные функции в зависимости от учреждения, в котором работают, и тут нужно учиться быть мобильными. Возможно, вы изредка будете давать интервью, когда возникает такая необходимость, а может постоянно снабжать СМИ информацией о деятельности организации или лица. Ведь можно быть пресс-секретарем руководящего человека на госслужбе, в общественной организации, коммерческом и некоммерческом учреждении.

В нашем случае позиционируется работа учреждения, которое занимается мероприятиями для молодежи. У пресс-секретаря постоянно есть новости для СМИ. В его обязанности входит:

- написание понятного релиза;
- рассылка по местным СМИ;
- общение с журналистами;
- согласование эфиров;
- подготовка спикеров;
- сопровождение на эфире.

Также работа пресс-секретаря — налаживание связей с первичными организациями. Так же он должен сотрудничать с пресссекретарями, которые представляют другие территориальные организации.

#### <span id="page-5-0"></span>**1.3. Взаимодействие со СМИ: основные задачи пресс-секретаря**

Самой главной функцией пресс-секретаря является его взаимодействие со СМИ. Это включает:

- освещение тех мероприятий, которые проводятся организацией;
- стабильное предоставление СМИ информации о деятельности организации: сотрудничество организации с государственными органами, ее участие в молодежных форумах, организационные изменения;
- проведение общественных акций совместно со СМИ;
- подготовка программ для молодежи (на радио и телевидении).

Под СМИ здесь подразумевается традиционно радио и телевидение. К печатным и новостным изданиям перейдём позже. Несмотря на то, что большинство молодых людей в возрасте 14–35 лет сейчас получают всю актуальную информацию из интернета, у телевидения и радио остается некоторый авторитет и гарант доверия.

## <span id="page-6-0"></span>**1.4. Организация эфиров**

Чтобы попасть на телевидение или радио, нужно действовать по такому алгоритму:

1) Связаться с продюсером, представиться, дать понять, какую организацию вы представляете и рассказать про ваше предложение. В сообщении оставляете все самое важное:

- кто вы, что хотите (гостя в студию, выездной эфир, репортаж);
- что за повод;
- кто пойдет;
- обозначьте спектр тем, которые сможет затронуть ведущий на эфире.

2) Если продюсер заинтересовался вашей темой, то дальше вы:

- согласуете даты со СМИ и спикером;
- готовите спикера к эфиру.

Необходимо помочь спикеру. Сопроводить, если это нужно.

## <span id="page-6-1"></span>**1.5. Как написать хороший пресс-релиз**

Желательно, чтобы ваша новость быть разослана друзьям, коллегам, семье. Чтобы люди захотели сделать репост. Чем хочется делиться? Шутками, мемами, полезными новостями, шокирующими новостями.

Это про репосты в соцсетях, к которым мы все привыкли. А каким должен быть хороший пресс-релиз для СМИ? Как написать его так, чтобы он не полетел в мусорную корзину, чтобы журналист прочитал его и взял в работу.

## <span id="page-6-2"></span>**1.5.1. Понятие пресс-релиза**

С понятием пресс-релиза стоит определиться еще на берегу, дабы избежать возможных неточностей, ошибок и заблуждений.

Пресс-релиз — это информационное сообщение для прессы, в котором есть новость, официальная позиция по какому-то вопросу, ответная реакция на определенный информационный повод, анонс какого-то события.

### <span id="page-7-0"></span>**1.5.2. Критерии хорошего пресс-релиза**

Нужно четко понимать, что пресс-релиз — это в первую очередь новость, поэтому он должен отвечать четким критериям:

- актуальность;
- информативность.

Если вы хотите, чтобы материал напечатали в целевых СМИ, важно, чтобы информация, в нем отраженная, была прежде всего интересной, в этом случае шансы на успех значительно возрастают.

Не стоит забывать и о золотом правиле: в одном пресс-релизе должна быть одна новость. Рассказывать обо всем и сразу не стоит, это будет запутывать, отвлекать адресата, и, в итоге, может негативно сказаться на общем впечатлении от материала.

Не стоит пренебрегать и возможностью снабдить пресс-релиз комментариями руководителя компании, авторитетных в своей теме экспертов. Хорошо, если в тексте будет статистика и уникальные факты. Не забывайте про то, что текст должен быть тематически и профессионально ориентирован и интересен аудитории того издания, в которое он отправляется.

#### <span id="page-7-1"></span>**1.5.3. Структура пресс-релиза**

#### 1) Заголовок

Не используйте скучный или малоинформативный заголовок. Заголовок – это основная часть вашего пресс-релиза, его «визитная карточка», он должен быть коротким и интересным.

Заголовок должен содержать в себе новость (информационный повод), упоминать название компании (имя бренда) или события, о котором пойдет речь в тексте и отвечать на вопрос: что?

Помните о том, что заголовок — это одна из главных составляющих текста, яркий маркер, который выделяет его среди множества других. И именно от него зависит, будут ли вообще читать вашу новость.

Важно одно — заинтересовать читателя.

2) Лид

Конкурировать по степени значимости с заголовком может только лид. Его задача — рассказать: когда и где что-то произойдет или уже произошло.

Лид в пресс-релизе — это информационная основа всего текста, он призван моментально привлечь внимание к основной части материала и дополнить идею заголовка.

Лаконичность — главная черта лида. Достаточно 2-3 предложений, которые дадут читателю ответы на вопросы: когда, где, как и зачем.

3) Тело текста

Тело пресс-релиза или его основная часть должно стать логическим продолжением лида и раскрыть все подробности инфоповода. Здесь уже могут быть выдержки из исследований, факты, цифры, статистика, аргументы, цитаты экспертов, руководителя.

Уделите особое внимание первому абзацу, сделайте его максимально информативным, ведь не секрет, что внимание читателя от абзаца к абзацу рассеивается, поэтому не стоит списывать «вступление» со счетов.

Помните, вы должны рассказать историю. Конечно, это не художественный текст и требования к лаконичности (пресс-релиз должен быть объемом не более 2 тыс. знаков) не очень-то располагают к сторителлингу, но люди всегда охотнее будут обмениваться историей, а не сухими фактами, поэтому стоит найти определенный баланс в этом вопросе и сделать новость интересной.

9

Текст может содержать короткую историческую справку по данному вопросу.

4) Подвал

Вся важная информация, куда можно обратиться за подробной информацией. Ссылки на группу или на регистрацию. Контактное лицо для СМИ. Ваши ФИО и номер телефона для вопросов СМИ. Но обычно все вопросы они задают в почте.

# <span id="page-10-0"></span>**Глава 2. Корреспондент молодёжного центра**

## <span id="page-10-1"></span>**2.1. Функции и задачи корреспондента**

Рассмотрим работу корреспондента, которому необходимо взять интервью. Это довольно частая ситуация для молодёжного центра, который организует мероприятия.

## <span id="page-10-2"></span>**2.1.1. Поиск интересной и актуальной информации**

Функция 1 — поиск интересной и актуальной информации. Корреспонденту необходимо понимать, какая именно информация о событии или объекте будет интересна зрителю.

Возьмём для более детального разбора условное мероприятие «Новые: театр». В этом мероприятии все желающие режиссёры, прошедшие отбор по заявкам, могут показать свои спектакли и поучаствовать в конкурсе.

Задача № 1 — понимать, для чего проводится интервью. К примеру, наша цель — привлечь больше участников и зрителей к мероприятию.

Используйте полезный прием — проецирование. Корреспондент проецирует себя на место тех, на кого реклама направлена: а что было бы важно мне, чтобы мне захотелось поучаствовать или прийти?

Далее для себя вы находите ответы, например,

1. Вам важно **ж и в о е** мнение режиссёров и актёров, почему они влились в эту «движуху», почему она для них значима, что она им даёт.

2. Вам важно, как простроена судейская комиссия: кто сидит в жюри, как принимаются решения о выборе победителей.

3. Вам важно (если вы зритель), как проходит мероприятие, что происходит интересного, чтобы вы не зря потратили время.

Из этого следует вывод, что мы подыскиваем для интервью людей наиболее ярких, чтобы донести зрителю информацию: режиссёра, актёра, зрителя, жюри.

## <span id="page-11-0"></span>**2.1.2. Подготовка вопросов и проработка концепции сюжета**

Функция 2 — подготовка вопросов и проработка концепции сюжета. Мы заранее продумываем, какие темы нужно затронуть в интервью, какие вопросы необходимо задать. Но эту тему мы раскроем подробнее позже.

### <span id="page-11-1"></span>**2.1.3. Поиск походящих кандидатур для интервью**

Функция 3 — поиск кандидатур для интервью. Здесь мы решаем задачу подбирать не «абы каких» людей, лишь бы взять интервью. Мы выбираем самых ярких и интересных личностей. Как же это сделать?

Есть два варианта решения:

- использовать наблюдательность;
- спросить более осведомлённых людей (у тех же организаторов).

К примеру, на фестивале «Новые: театр» зрителя корреспонденту нужно было «выслеживать» самостоятельно. Для этого он сидел на обсуждении спектакля и улавливал, кто из присутствующих был самый активный, много высказывался и проявлял заинтересованность.

После обсуждения он предложил взять у них интервью, и они охотно согласились. Итак, понимаем: важно быть самому вовлечённым во всю «движуху».

Если вы находитесь в экстренной ситуации, когда зрителей нужно находить быстро, к примеру, для интервью в прямом эфире или когда все быстро расходятся после мероприятия, то здесь выручит исключительно наблюдательность и дружелюбные просьбы взять у кого-либо интервью.

Если вам нужно взять интервью, к примеру, у режиссёров, актёров, жюри, то можете попросить совет у организаторов.

Подытожим: в этом случае мы используем либо своё чутье, наблюдательность, вовлечённость, либо советуемся с более осведомлёнными людьми.

## <span id="page-12-0"></span>**2.1.4. Выезд на место и сбор материала**

Функция 4 — выезд на место и сбор материала. Задачи включают сбор информации, интервьюирование на объекте.

Здесь нужно понимать, в каком формате будет интервью:

- видео;
- текстовое.

Если интервью будет в виде текста, и у вас есть достаточно времени в запасе до публикации, то необходимо осведомиться, у кого берёте интервью, как ему комфортно подавать свою мысль: письменно или словесно. Если письменно, то отправляете ему список вопросов на удобный мессенджер или в приложение. Если словесно, то задаёте ему вопросы, записываете на диктофон и впоследствии переводите в текст.

Если формат интервью — это видео, то совместно с оператором ищете подходящее место для съёмки и берёте интервью, общаясь с человеком (либо быть с ним в кадре, либо за кадром).

## <span id="page-12-1"></span>**2.1.5. Обработка собранной информации**

Функция 5 — обработка собранной информации. Здесь решаются и рекламные задачи. К примеру, у корреспондента молодежного центра может быть дополнительная функция рекламщика: не только собрать информацию, но ещё и донести её до читателя в социальных сетях.

Из всей полученной информацию мы должны «слепить конфетку». Нужно отсеять хлам (например, вырезаем словесный мусор, ненужную информацию или её перегруженность, оставляя только чистую мысль, ПРО Я); выбираем только самое важное и интересное.

#### <span id="page-13-0"></span>**2.2. Как взять хорошее интервью**

#### <span id="page-13-1"></span>**2.2.1. Значение интервью и варианты использования**

Интервью – очень масштабная тема, затрагивающая различные сферы культуры, досуга, образования.

Важно понимать значимость интервью в рекламе, в позиционировании. Ведь как бы распрекрасно не были расписаны анонсы или итоги событий пиарщиками, без интервью они могут терять значимость для зрителя, так как они не видят живого мнения, живой, настоящей эмоции. Поэтому оживлять контент интервью с человеком так важно.

Где мы можем это применять:

1) Интервью участников, организаторов какого-либо мероприятия перед его началом.

К примеру, у нас в молодежном центре реализовывался проект «Сибирские бренды», и необходимо было сделать интервью с участвующими в проекте дизайнерами. Это нужно было, чтобы подогреть интерес ожидающего показа зрителя и заинтересовать будущих потенциальных участников.

Или это может быть интервью у участников прошлых лет, чтобы также привлечь новых людей к проекту.

2) Видео-интервью с места события: прямой эфир или запись видео, как проходит мероприятие, комментарии участников, организаторов, зрителей для дальнейшей публикации в СМИ или соцсетях. Визуальное интервью вызывает больше эмпатии, так как ты видишь человека, его эмоции, мимику.

3) Текстовое интервью для отчётных постов в социальные сети, на сайте.

4) Если в организации есть какие-то студии, клубы, секции, кружки, то интервью тоже хороший способ о них рассказать.

### <span id="page-14-0"></span>**2.2.2. Подготовка к интервью с мероприятия**

- 1) Определяем цель интервью, из этого строится концепция.
- 2) Изучаем всю необходимую информацию о предстоящем мероприятии, чтобы лучше сориентироваться, какой контент будет интересен для зрителя.
- 3) Если возникают трудности, можно изучить тематически похожие интервью в СМИ (взять что-то для себя или трансформировать под себя).
- 4) Составляем список людей, у которых берём интервью, список необходимых вопросов.
- 5) Обговариваем все необходимые задачи (уточнения) по вашей работе с организаторами мероприятия.
- 6) Выезжаем в нужное место в нужное время, и в бой.

### <span id="page-14-1"></span>**2.2.3. Вопросы для интервью. Как выведывать подробности у людей?**

Для начала нужно понимать, что мы имеем дело с личностями. А это абсолютно разный склад мышления и характер. У кого-то мысль рекой льётся, а кто-то скажет пару слов, и делай с этим что хочешь. В таких случаях мы стараемся ухватываться за мысли и их раскрывать.

Но для начала мы разберёмся, какие вопросы нужно задать, чтобы сделать интересное интервью.

## Начнём с того, у кого чаще всего корреспонденту нужно брать интервью: зритель.

Опять же мы возвращаемся к тому, что важно понимать, для чего мы делаем это интервью. Возьмём за пример факт, когда для вас важно привлечь в будущем больше зрителей. Важно помнить про проецирование, о котором говорили ранее. Мы ставим себя на место читателя и думаем, что для него было бы важно узнать, чтобы принимать в дальнейшем участие.

Опять же возьмем конкретный пример: фестиваль «Новые:театр», чтобы было не абстрактно.

- 1. Для начала важно узнать: первый раз на фестивале зритель или нет? Потому что если человек был несколько раз, то имеет возможность сравнить с предыдущим.
- 2. Попросить поделиться впечатлениями. Но не абстрактно: «Какие у вас впечатления», а с уточнением: что вам запомнилось, какой спектакль больше понравился, что интересного извлекли из обсуждений спектаклей, мастер классов (зависит от программы мероприятия).
- 3. Можно узнать: чем для него интересно театральное искусство? Какие у него внутренние стимулы ходить смотреть постановки вживую? Какие постановки посмотрел в рамках фестиваля, и какой у них для него уровень. На какие размышления натолкнул спектакль, на котором был?
- 4. Добавляем немного душевности, задавая общий, но личный вопрос. Людям часто нравится, когда спрашивают их личную оценку или мнение, а также мы демонстрируем вовлеченность пришедшего на мероприятие: «Постановки на какие темы вас больше всего впечатляют или трогают»? Или «Погружаясь в эту атмосферу, вам бы хотелось оказаться на сцене? Какую роль вы бы хотели сыграть? Если побывать режиссером, какую бы постановку сделали?».
- 5. И, чтобы подытожить, обязательно спрашиваем: «Ждать его на следующем фестивале?».

Если человек скупо отвечает на вопрос, то мы пытаемся зацепиться за важную мысль и раскрыть её дополнительным вопросом.

Ещё важно постараться вести лёгкий, дружеский разговор, чтобы интервью не было наполнено формальностью и канцеляризмом, а получалось максимально живым.

Ещё одна масштабная тема, когда интервью будет очень уместно: если в каком-либо учреждении ведётся активная деятельность клубов, студий, секций, а вам необходимо привлечь в них больше людей. И мы понимаем, чтобы раскрыть тему с разных сторон, необходимо мнение как руководителя, так и участника клуба или студии. Здесь важно снова использовать проецирование. Мы ставим себя на место человека, на которого это интервью направлено.

Опять же возьмем конкретный пример, чтобы было понятнее. У нас есть театральная студия (да, сегодня мы раскроем тему театра с разных сторон).

Важно понимать, что вопросы должны быть раскрытые и конкретные. Они не должны быть абстрактными и поверхностными: к примеру, «Как проходят занятия?» можно заменить на «Расскажите один интересный день занятий в студии».

Если задавать абстрактные вопросы, то велика вероятность, что мы будем получать и абстрактные ответы. Реальный пример: если просто попросить рассказать о деятельности клуба, тебе могут ответить: «Деятельность весьма деятельная». Делаем акцент на то, что не все способны написать километр мыслей и понять, что мы ждём от человека.

Разберём вопросы участнику:

- 1. Самое важное это почему он или она выбрали обучаться именно в этой театральной студии, а не где-то в другом месте?
- 2. Как долго человек ходит на занятия? И какие видит результаты?
- 3. Какие возможности (перспективы) даёт обучение в студии? Чтобы люди понимаю, что им даст обучение, если они решатся прийти.
- 4. Если есть возможность добавлять юмор это нужно делать. Он способен максимально вовлечь читателя. Если говорить о театре: часто в тик-токе попадаются всякие смешные

упражнения для актёров, например, они изображают животных, насекомых. И можно спросить: у вас есть какието забавные упражнения? Или какие-то интересные практики?». То есть мы не просто спрашиваем, как проходит обучение, а пытаемся зацепиться за что-то интересное.

- 5. Можно добавить душевности, она тоже очень цепляет, спросив: «Как вы вживаетесь в роль персонажа, особенно вам не близкого?»
- 6. Чтобы оживить интервью, можно узнать об интересной истории из жизни студии в процессе обучения или выступлений.
- 7. И важно узнать о мотивациях: что может участник сказать людям, которым интересно театральное искусство, но они пока в раздумьях или не решаются прийти в студию.

Итак, резюмируем. Чтобы сделать хорошее интервью, важно:

- Понимать, для чего делается то или иное интервью, из этого строится план действий.
- Изучать всю необходимую информацию о событиях, мероприятиях, с которыми нужно будет работать.
- Обговаривать все детали (нюансы) с организаторами.
- Придумывать интересные вопросы для интервью и, собственно, его проводить.
- Проявлять максимальную коммуникабельность, в каких-то случаях импровизацию в общении с собеседником.
- Обрабатывать полученную информацию, подготавливать её к публикации.
- Вы восхитительны!

# <span id="page-18-0"></span>**Глава 3. Специалист по SMM**

## <span id="page-18-1"></span>**3.1. Особенности работы в Telegram**

## <span id="page-18-2"></span>**3.1.1. Плюсы и минусы Telegram**

Telegram придумал создатель ВКонтакте Павел Дуров. Главной идеей платформы была конфиденциальность: можно спокойно хранить какие-либо файлы, общаться с друзьями и не переживать, что эта информация попадёт в чужие руки. В первую очередь это мессенджер, а потом уже социальная сеть.

Достоинства Telegram:

- 1. Можно создать канал. Это односторонний вид коммуникации, в котором будем делиться информацией, мыслями, продвигать продукт. В нем можно настроить комментарии, лайки, опросы, создать бота.
- 2. Группы в Telegram тоже создаются и действуют как обычный чат.
- 3. Можно писать до 4000 символов.
- 4. Telegram характеризуется хорошими возможностями визуально разнообразить посты, а также легкостью добавления медиа. Есть крутые стикеры, доступна загрузка фото, видео, аудио, голосовых файлов.
- 5. Telegram позволяет оперативно быть в курсе событий.

Недостатки Telegram:

- 1. «Каша» в чатах (можно легко потеряться в чатах с друзьями, семьей, рабочих чатах, и ещё теперь и новости, каналы блогеров).
- 2. Одинаковый контент (в основном все просто пишут новости, нечем удивить).
- 3. Нет привычной рекламы, как в других соцсетях. Нет таргета, который рекламирует твою запись, и ее видят все.
- 4. Нет умной ленты, которая будет предлагать паблики по интересам.

5. Трудно набирается аудитория. Нужно целенаправленно вбить в поисковике или перейти по ссылке, подписаться. Аудитория не появится, если не будете где-то ещё в других сетях или в офлайн говорить про свой канал.

## <span id="page-19-0"></span>**3.1.2. Как настроить рекламу в Telegram**

На данный момент возможности рекламы в Telegram невелики. Можно самим писать в другие паблики и договориться опубликовать новость или о репосте (что лучше).

Чтобы запустить рекламу:

- Зарегистрируйтесь с помощью номера телефона;
- Используйте личный аккаунт или создайте организацию (ссылка будет вести на канал);
- Создайте рекламную кампанию. При создании рекламного поста нужно написать заголовок, текст сообщения, указать ссылку на канал, выставить цену за 1000 показов и планируемый бюджет. Можно также выбрать язык каналов, их тематику. В то же время вы можете убрать категории, которые вам неинтересны;
- После создания рекламной кампании остается дождаться подтверждения со стороны площадки.

Рекламный пост будет рассылаться по пабликам, где минимум 1000 подписчиков. Например, в популярный в Красноярске канал «Борус». Реклама в Telegram — это очень дорого.

## <span id="page-19-1"></span>**3.1.3. Как сделать гиперссылки в Telegram**

На компьютере:

1) Открываем диалог или канал и пишем текст. Затем выделяем нужный текст.

2) Жмем Сtrl+K (или command U на Apple).

3) Во всплывающем окошке вставляем нужную ссылку, на которую будет переходить пользователь, кликнувший на выделенное слово.

На смартфоне:

- 1) Открываем диалог или канал и пишем текст. Затем выделяем нужный текст, зажав его пальцем, ив открывшейся дополнительной строке нажимаем на три точки.
- 2) Появится список, где нужно найти пункт «Добавить ссылку».
- 3) Откроется дополнительно окно. Теперь осталось только вставить туда ссылку, и все готово.

На iPhone:

- 1) Открыть диалог/канал и написать текст. Зажав нужную часть текста с помощью пальца, вызвать дополнительную строку, а потом нажать на стрелку вправо.
- 2) Выбираем пункт «B/U» и листаем список, пока не дойдем до пункта «Ссылка».
- 3) Выбрав его, ждем появления окна, где можно вставить ссылку и нажать на кнопку «Готово».

## <span id="page-20-0"></span>**3.1.4. Как вести Telegram**

Один из выигрышных вариантов ведения Телеграм — короткие новости, которые можно увидеть уведомлением, не заходя в чат. Их прелесть в быстром получении информации.

Но есть блогеры, которые пишут и большие тексты, делятся своими мыслями, дают интересную информацию. Тут должна быть своя изюминка, почему читать должны именно вас. Это должен быть оригинальный полезный уникальный контент, кричащий заголовок.

Если у вас есть паблик Вконтакте и канал в Телеграм, то лучше не повторяться и не выкладывать один и тот же текст на обе площадки.

## <span id="page-20-1"></span>**3.2. Особенности работы в TikTok**

## <span id="page-20-2"></span>**3.2.1. Краткий обзор, плюсы и минусы TikTok**

TikTok — молодая, но уже очень популярная китайская площадка. После авторизации вы выбираете темы, которые вам интересны: их изначально будет предлагать TikTok, пока знакомится с вами. После вы увидите основную ленту, где показываются видео; там есть разделы «подписки» и «рекомендации». В рекомендуемые

попадают видео, набравшие популярность (о чем свидетельствуют лайки, комментарии, репосты).

Есть поиск во вкладке «Интересное»: здесь можно искать хэштеги, музыку. Кнопка «Плюсик» предлагает создать видео. Есть чат. В профиле на аватарке может быть фото или видео.

Этим китайским приложением пользуется более 1 миллиарда пользователей из 150 стран.

Плюсы TikTok:

- 1. Видео до 3 минут (рекомендация: чем короче, тем лучше).
- 2. Встроенный редактор (в самом приложении уже есть все настройки, можно снимать и редактировать в реальном времени; есть эффекты, маски, музыка, не надо пользоваться приложениями). Интересно, что Вконтакте тоже добавили функцию, напоминающую TikTok — «Клипы».
- 3. Умная лента (лента приложения подстраивается индивидуально под каждого пользователя, и человеку попадаются видео в соответствии с его интересами. Учитывается, какое видео он пересматривал, задерживался, досмотрел до конца, кому поставил лайки, что репостнул, что искал сам.
- 4. Видео из разных уголков мира.
- 5. Можно быстро стать популярным. Хорошая площадка для продвижения.

Минусы TikTok:

- 1. Опасный контент. Приложение молодое, а потому его модерация, в сравнении с другими, считается слабой, и порой можно натолкнуться на излишне откровенные ролики. Но пользователей могут блокировать и удалять видео, в которых есть сцены насилия, пропаганда накротиков или алкоголя, сексуальные сцены, маты, оскорбления, призывы к суициду.
- 2. Нельзя писать текст. Максимальная длина текста 200 символов. Но чем короче описание, тем лучше, так как текст

накладывается поверх видео. Если сделать большой текст, да еще и хэштегов добавить — он частично закроет видео.

Площадка может быть как чисто развлекательной, так и познавательной. Но ограничение во времени и отсутствие текста может приносить проблемы. Посты, требующие больших текстов, размещают на другие площадки, а через TikTok их можно рекламировать. Например, «Хочешь узнать больше? Переходи во Вконтакте».

#### <span id="page-22-0"></span>**3.2.2. Как вести TikTok**

1. Наполнение.

Во-первых, нужно определиться с наполнением. Что это будет: строителинг, постановочные ролики, шуточные видео, афишник? Нужно выбрать какую-то одну историю и держаться за неё.

2. Формат.

Визуал должен быть узнаваем. Люди, листая TikTok и наткнувшись на ваше видео, сразу должны понимать кто это и про что. Запомниться можно по фону, месту, яркой атрибутике, свету, по человеку. Возможно, это будет уникальность самой темы, узнаваемые фразы, которые говорите только вы.

3. Тайминг.

Можно снимать видео до трёх минут, но лучше, если вы остановитесь на одном времени. Если сделали видео на 30 секунд, то лучше всегда в этом тайминге и снимать. Наблюдение: чем короче видео, тем больше шансов на успех.

4. Тренды и челленджи.

Можно набрать популярность, если снять видео, которое в тренде. Например, танец повторить или использовать популярный звук, маску, возможные трендовые ситуации. Но только на них далеко не уедешь. Это просто развлечение, разбавление контента. Своё все равно нести обязательно.

23

5. Не бойтесь призывать к действию.

Говорите про то, что «досмотрел до конца — поставь лайк» или «всем привет, я сегодня расскажу про это, но для начала подпишись». Но призывы не должны быть сильно навязчивы. Когда их очень много, люди этого не любят.

В TikTok тоже есть реклама, можно настроить бизнес-аккаунт и запустить рекламу, а также рекламировать себя через блогеров. Но пока эта площадка ещё может продвигать вас бесплатно, лучше делать это бесплатно.

## <span id="page-23-0"></span>**3.3. Особенности работы во ВКонтакте**

Чтобы начинать продвигать свой продукт, во Вконтакте нужно заняться только наполнением. У нас есть личная страница, и можно в ней начать продвигать свой продукт. Но лучше создать отдельное сообщество. И тут нам даётся выбор: группа, 4 вида пабликов/сообществ, встреча/мероприятие. И все они между собой очень похожи.

## <span id="page-23-1"></span>**3.3.1. Группы во Вконтакте**

Группа – сообщество, которое ориентировано на определенный круг участников, т.е. сообщество по интересам. Идеальное место для встреч одноклассников и пользователей, которых объединяет интерес к одной и той же теме.

Если вы планируете, что участники будут много и активно общаться между собой по тематике сообщества, размещать разнообразные фото или видео, стоит создать именно группу.

Группа может быть открытой, закрытой и частной.

- Открытая группа такая, в которую может вступить любой пользователь (контент будет доступен для всех пользователей).
- Закрытая группа такая, в которую нужно подать заявку. Заявку на вступление в закрытую группу может подать любой

желающий, далее вы решаете, добавить ли пользователя в вашу группу.

 Частная группа — такая, куда попадают по приглашению руководителя. В частную группу могут приглашать только руководители, самостоятельно подать заявку на вступление нельзя. Также в частные сообщества можно пригласить с помощью ссылки.

Еще несколько особенностей группы:

- 1. Можно приглашать друзей. Вы можете отправлять приглашение на вступление в группу своим друзьям. В сообществах такой функции нет.
- 2. Открытая стена. В группе можно включить режим «открытой стены». Это означает, что подписчики могут добавлять свои записи и прикреплять различные файлы, фото, опросы и пр.
- 3. Пользователи в группе = участники (не подписчики).

### <span id="page-24-0"></span>**3.3.2. Паблик во Вконтакте**

Это открытое для всех участников ВКонтакте сообщество, где подписчики могут читать актуальные новости, обсуждать различные темы в комментариях, получать информацию. Например, о бренде, грядущих акциях, афишах города.

Существует 4 типа сообществ:

- 1. Бизнес
- 2. Тематическое сообщество
- 3. Бренд или Организация
- 4. Публичная страница

Рассмотрим в чем их особенности.

1. Бизнес.

Это сообщество ориентировано на ведение бизнеса ВКонтакте. Это открытая для пользователей публичная страница, на которой можно разместить адрес, телефоны и режим работы вашей компании, настроить кнопки быстрой связи с клиентом (заказать, купить, позвонить, открыть сайт, забронировать, записаться и пр.). Этот тип сообщества больше всего подходит магазинам, кафе, ресторанам, кинотеатрам, фитнес-клубам, мастерским различных изделий и пр.

- 2. Тематическая страница это публичная страница, которая лучше всего подойдет для публикаций новостей, СМИ, афиш и развлекательных сообществ. Основной упор сделан на публикации новостей и комментарии пользователей.
- 3. Бренд или организация это публичная страница для сообществ узкой тематики. Подходит, когда нужно разрекламировать конкретный товар или услугу, поделиться своим проектом, создать благотворительный фонд. В сообществе такого типа также можно размещать адрес и указывать время работы заведения.
- 4. Публичная страница подходит для информирования подписчиков о разных новостях от лица руководства. Здесь меньше возможностей для взаимодействия между участниками, зато много вариантов для привлечения новых подписчиков. Подходит для новостных лент и интернетжурналов, распространения информации о своем творчестве и деятельности.

Еще несколько особенностей сообществ.

- 1. Приглашать друзей нельзя. В отличие от группы, пригласить друзей в сообщество нельзя, но можно поделиться новостью сообщества у себя на стене (в личном аккаунте).
- 2. Закрытая стена. В сообществах подписчики могут предлагать новости. Модераторы, в свою очередь, сами решают согласовать предложенную запись или удалить.
- 3. Пользователи в сообществе = подписчики.

## <span id="page-26-0"></span>**3.3.3. Мероприятия во ВКонтакте или встреча**

Мероприятия очень похожи на группы, но привязаны к конкретной дате, накануне которой все участники получают напоминание о грядущем событии.

Особенности сообщества:

- анонс конкретного мероприятия (этот тип сообщества подходит для приглашения людей на встречи: концерты, поездки, дни рождения, вечеринки);
- привязано к конкретной дате;
- участникам приходит напоминание;
- встреча может быть открытой (аналогично открытой группе) или закрытой (как частная группа), но изменить выбор после создания мероприятия нельзя.

### <span id="page-26-1"></span>**3.3.4. Наполнение во ВКонтакте**

Разобрались с выбором сообщества, далее оформляем его и наполняем контентом.

Загружаем аватарку, шапку. В шапке можно поставить как фото, так и видео. Если у нас сообщество молодежного центра, указываем информацию о нем. Напишите кто вы, что узнают люди в вашем сообществе. Каков продукт? Укажите контактные данные телефон, адрес, ссылка на сайт и другие источники. В настройках «Контакты» выберите сотрудников, с которыми посетители будут непосредственно общаться, а также укажите, по какому вопросу им писать.

В настройках сообщества включите сообщения. Есть виджеты, они находятся в «Приложениях». С их помощью можно добавить календарь, товар, ссылку на беседу и другие полезные функции.

Далее пишем посты. Через посты мы позиционируем организацию, продаем продукт. Текст может быть разноформатный, как маленький, так и большой, может быть и просто картинка или видео.

Можно продвигать несколько тем, разбивая посты по рубрикам. Включите уведомления, чтобы всегда видеть новые посты.

### <span id="page-27-0"></span>**3.3.5. Умная лента во ВКонтакте**

Во Вконтакте есть «умная лента», которая также будет вас продвигать при соблюдении условий:

- у вас оригинальные тексты;
- вы сильно не навязываете действие;
- в сообществе есть активность.

Вы в ТОПе, если ваш пост в течение суток характеризуется большой активностью: его лайкают, комментируют, репостят, рекомендуют. Лента будет двигать этот пост, так как будет считать его очень интересным. Для умной ленты будет весомым показателем, если по поводу поста проявит активность человек, который давно не проявлял себя во Вконтакте и в вашем паблике.

Желаем вам нескучных постов, которые оценят и подписчики, и алгоритмы соцсетей!